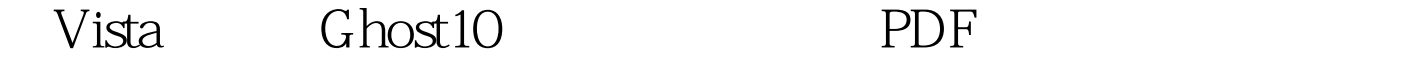

https://www.100test.com/kao\_ti2020/238/2021\_2022\_\_E7\_94\_A8Vi sta\_E4\_B9\_c100\_238304.htm

及通过Ghost这款系统备份与还原工具来欢迎系统。以前 Ghost Mindows XP Ghost10 Windows vista and Ghost Ghost Windows Vista Ghost10 Ghost10 Microsoft .NET Framework1.1 1.  $G$  host10  $\degree$  " $\degree$  "  $\frac{1}{2}$  $\mathbbm{1}$ Ghost Ghost Ghost10  $U$ ,  $\mathcal{L}\left\{ \mathcal{L}\right\}$  $\frac{1}{2}$  (4  $\frac{1}{2}$  ) (4  $\frac{1}{2}$  ) (4  $\frac{1}{2}$  ) (4  $\frac{1}{2}$  ) (4  $\frac{1}{2}$  ) (4  $\frac{1}{2}$  ) (4  $\frac{1}{2}$  ) (4  $\frac{1}{2}$  ) (4  $\frac{1}{2}$  ) (4  $\frac{1}{2}$  ) (4  $\frac{1}{2}$  ) (4  $\frac{1}{2}$  ) (4  $\frac{1}{2}$  ) (4  $\frac{1}{2}$  ) ( 12. Ghost10  $\overline{a}$  and  $\overline{a}$   $\overline{a}$  Ghost10<sup>2</sup> ),这个功能相当于Windows XP系统的"系统还原"功能。  $\degree$  "  $\degree$   $\degree$  "  $\degree$ 

## Ghost10

 $\frac{1}{2}$ 

Ghost

Ghost10

## $100\mathrm{Test}$ www.100test.com